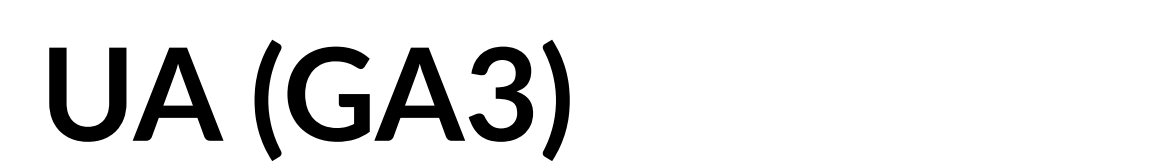

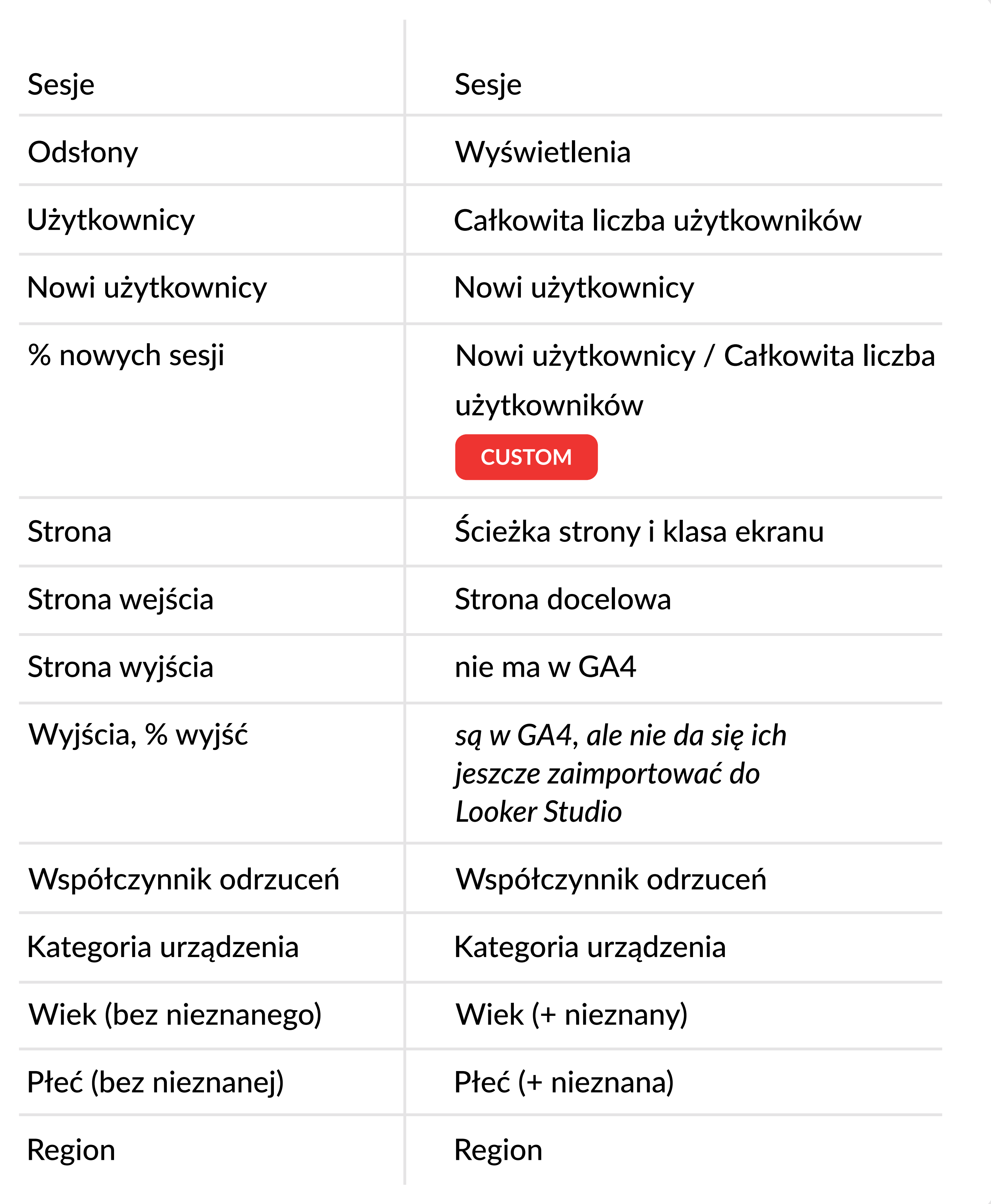

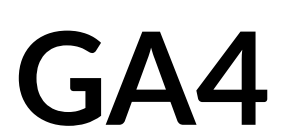

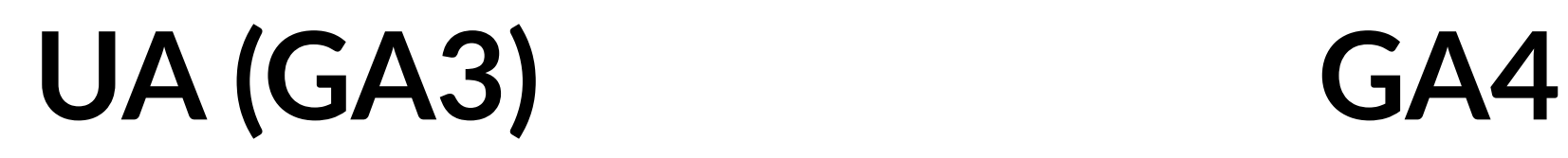

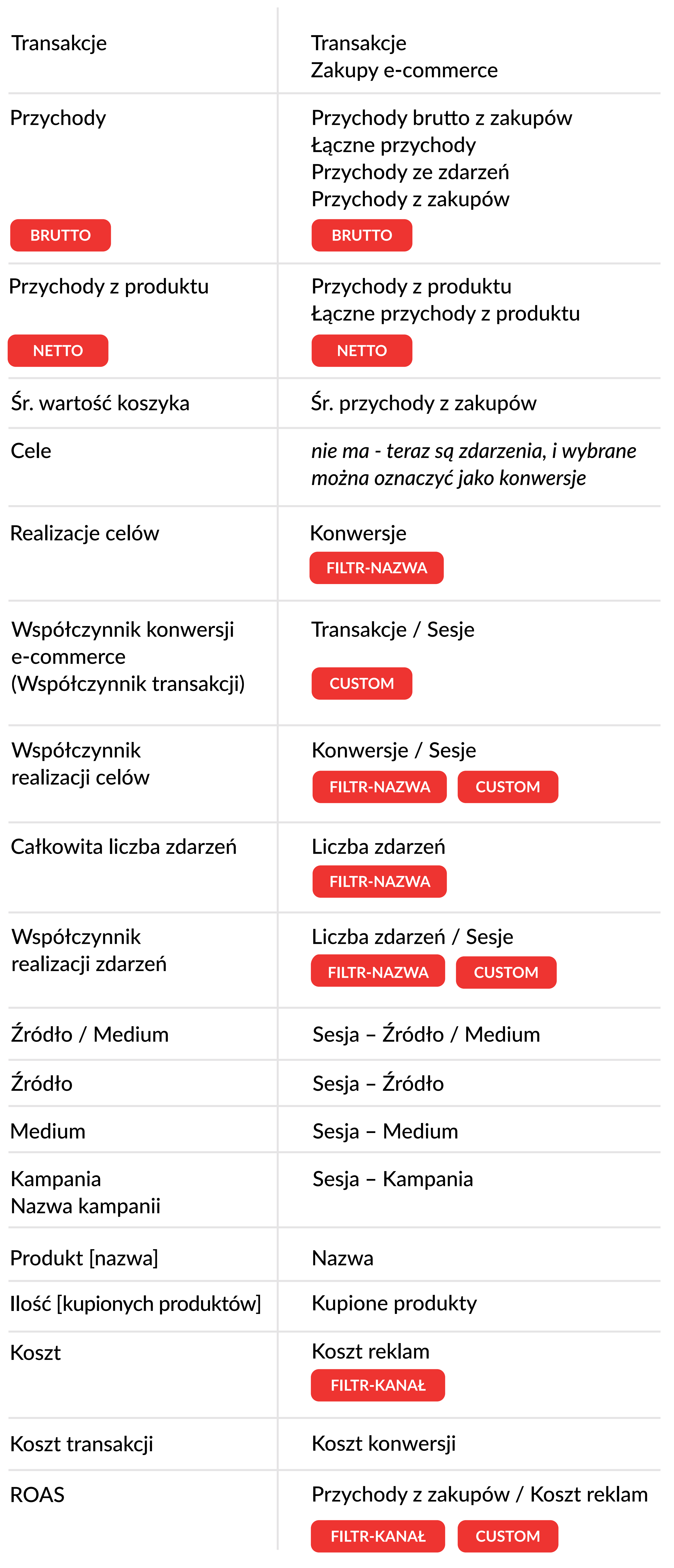

MQXROV. AGENCY

**hello@maxroy.com**

## **GA4 VS UA W GOOGLE LOOKER STUDIO Tabela atrybutów**

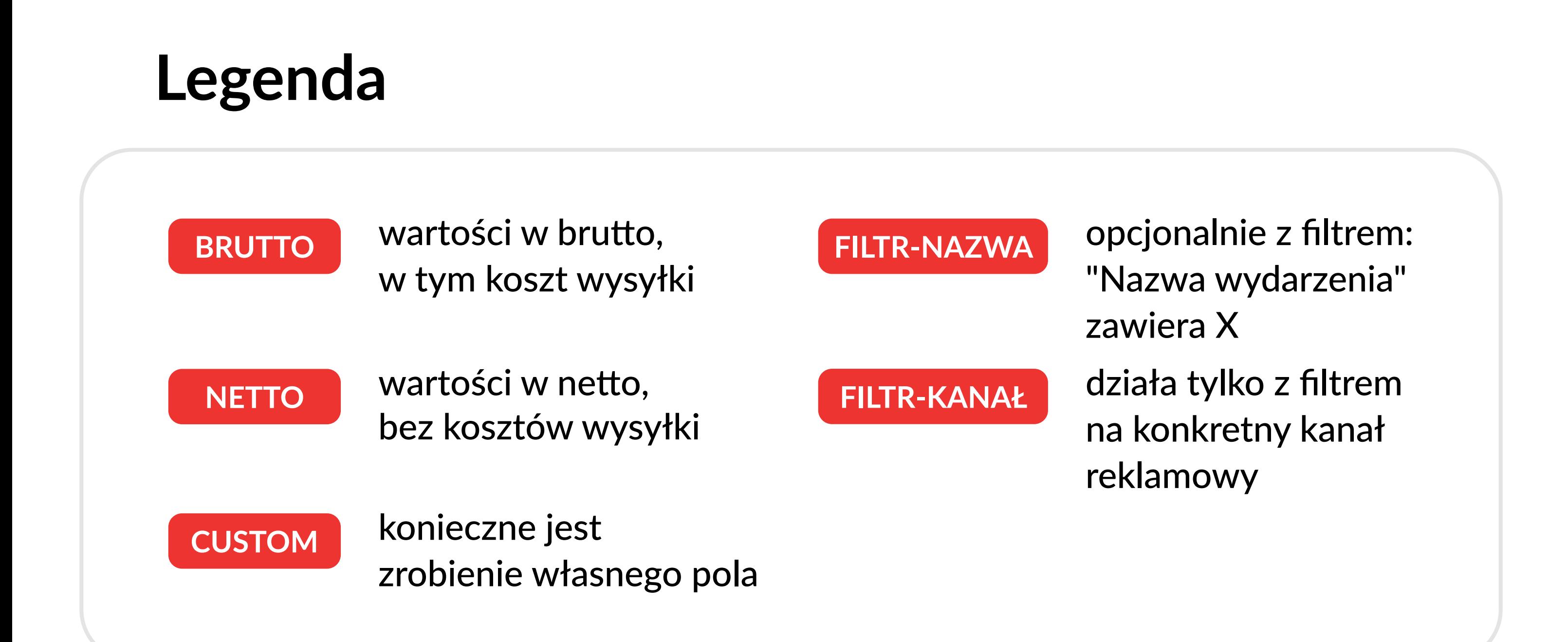